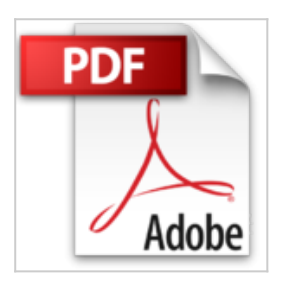

## **Optimiser son référencement Web pour les Nuls**

Peter KENT

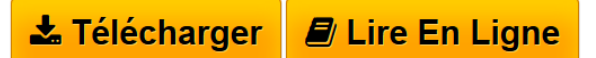

## **Optimiser son référencement Web pour les Nuls** Peter KENT

LES BASES DES MOTEURS DE RECHERCHE. CREER DES SITES QUE LES MOTEURS DE RECHERCHE APPRECIENT. FAIRE FIGURER VOTRE SITE DANS LES INDEX ET LES ANNUAIRES. UNE FOIS QUE VOUS AVEZ SOUMIS VOTRE SITE. LES DIX COMMANDEMENTS

**[Telecharger](http://bookspofr.club/fr/read.php?id=2754044183&src=fbs)** [Optimiser son référencement Web pour les Nuls ...pdf](http://bookspofr.club/fr/read.php?id=2754044183&src=fbs)

**[Lire en Ligne](http://bookspofr.club/fr/read.php?id=2754044183&src=fbs)** [Optimiser son référencement Web pour les Nuls ...pdf](http://bookspofr.club/fr/read.php?id=2754044183&src=fbs)

## **Optimiser son référencement Web pour les Nuls**

Peter KENT

**Optimiser son référencement Web pour les Nuls** Peter KENT

LES BASES DES MOTEURS DE RECHERCHE. CREER DES SITES QUE LES MOTEURS DE RECHERCHE APPRECIENT. FAIRE FIGURER VOTRE SITE DANS LES INDEX ET LES ANNUAIRES. UNE FOIS QUE VOUS AVEZ SOUMIS VOTRE SITE. LES DIX COMMANDEMENTS 448 pages Extrait Extrait de l'introduction

Bienvenue dans Optimisation pour moteurs de recherche pour les nuls, 5e édition. Pourquoi donc devriezvous lire ce livre ? Après tout, ne pouvez-vous pas tout simplement créer un site Web et laisser votre concepteur Web le référencer auprès des moteurs de recherche ? Ne pouvez-vous pas simplement payer quelqu'un 25 euros pour référencer le site auprès de centaines de moteurs de recherche ? Je suis certain que vous êtes déjà tombé sur une publicité proclamant «Nous vous garantissons d'être placé dans les dix premiers résultats de milliards de moteurs de recherche !» et «Nous allons vous référencer auprès de 5 000 moteurs de recherche aujourd'hui même !».

Malheureusement, les choses ne sont pas si simples (heureusement pour moi, car si c'était si simple, Wiley ne me paierait pas pour écrire ce livre !). Le fait est que l'optimisation pour moteurs de recherche est un peu compliquée. Pas comme la chirurgie cérébrale, mais pas aussi facile que «Donnez-nous 50 euros, et on s'en occupe pour vous.»

La vaste majorité des sites Web n'ont aucune chance de figurer dans les moteurs de recherche. Pourquoi ? À cause d'erreurs, tout simplement ! Comme les gens qui créent les sites ne savent absolument pas ce qu'ils devraient faire pour que les moteurs de recherche puissent travailler facilement avec le site. Parce qu'ils ne comprennent pas le rôle des liens pointant sur leur site. Parce qu'ils ne pensent jamais aux mots-clés. Parce que, parce que, parce que. Ce livre vous aide à faire face à tous ces «parce que» afin de prendre non pas une, mais des dizaines de longueurs d'avance sur le créateur de sites lambda.

À propos de ce livre

Ce livre démystifie le monde des moteurs de recherche. Vous y trouverez tout ce que vous devez faire pour que votre site ait toutes les chances d'être bien classé par les moteurs de recherche.

Dans ce livre, je vous montre comment :

- Vous assurer que vous utilisez les bons mots-clés dans vos pages Web.

- Créer des pages que les moteurs de recherche peuvent lire et indexer comme vous souhaitez qu'ils le fassent.

- Éviter les techniques que les moteurs de recherche ont en horreur - les choses qui peuvent pénaliser votre site Web (le faire redescendre dans les tréfonds du classement).

- Créer des pages qui rendront votre site plus visible des moteurs de recherche.

- Parvenir à ce que les moteurs de recherche et les annuaires fassent figurer votre site dans leurs index et dans leurs résultats.

- Faire apparaître votre site dans les résultats de recherches locales (vous savez, la petite carte qui apparaît souvent).

- Figurer dans les index de produits et de commerces.
- Encourager les sites Web à se relier au vôtre.
- Tirer le meilleur parti des réseaux sociaux et des vidéos.
- Suivre la manière dont votre site se comporte.
- Et bien plus encore ! Présentation de l'éditeur

Ce livre va vous permettre d'utiliser toutes les techniques les plus performantes pour optimiser la visibilité de

votre site Web ou de votre blog sur Internet. L'optimisation de votre référencement vous permet d'afficher le nom de votre site, de votre société, ou de votre produit en tête sur la première page d'un moteur de recherche comme Google. Au programme : Les outils de base à mettre en oeuvre Optimiser les pages Web Choix des mots-clés Les liens sponsorisés et contextuels Les outils Google Augmenter le trafic en fidélisant les visiteurs Présentation de l'éditeur

Ce livre va vous permettre d'utiliser toutes les techniques les plus performantes pour optimiser la visibilité de votre site Web ou de votre blog sur Internet. L'optimisation de votre référencement vous permet d'afficher le nom de votre site, de votre société, ou de votre produit en tête sur la première page d'un moteur de recherche comme Google.

## **Au programme :**

Les outils de base à mettre en oeuvre Optimiser les pages Web Choix des mots-clés Les liens sponsorisés et contextuels Les outils Google Augmenter le trafic en fidélisant les visiteurs

Download and Read Online Optimiser son référencement Web pour les Nuls Peter KENT #0DG8SMFW47A

Lire Optimiser son référencement Web pour les Nuls par Peter KENT pour ebook en ligneOptimiser son référencement Web pour les Nuls par Peter KENT Téléchargement gratuit de PDF, livres audio, livres à lire, bons livres à lire, livres bon marché, bons livres, livres en ligne, livres en ligne, revues de livres epub, lecture de livres en ligne, livres à lire en ligne, bibliothèque en ligne, bons livres à lire, PDF Les meilleurs livres à lire, les meilleurs livres pour lire les livres Optimiser son référencement Web pour les Nuls par Peter KENT à lire en ligne.Online Optimiser son référencement Web pour les Nuls par Peter KENT ebook Téléchargement PDFOptimiser son référencement Web pour les Nuls par Peter KENT DocOptimiser son référencement Web pour les Nuls par Peter KENT MobipocketOptimiser son référencement Web pour les Nuls par Peter KENT EPub

**0DG8SMFW47A0DG8SMFW47A0DG8SMFW47A**